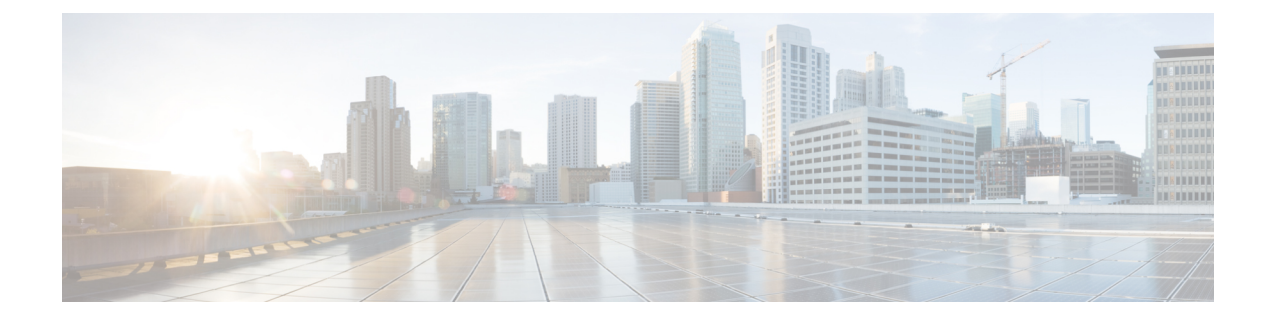

# **Bias-free Terminologies**

- Feature [Summary](#page-0-0) and Revision History, on page 1
- Feature [Description,](#page-0-1) on page 1

## <span id="page-0-0"></span>**Feature Summary and Revision History**

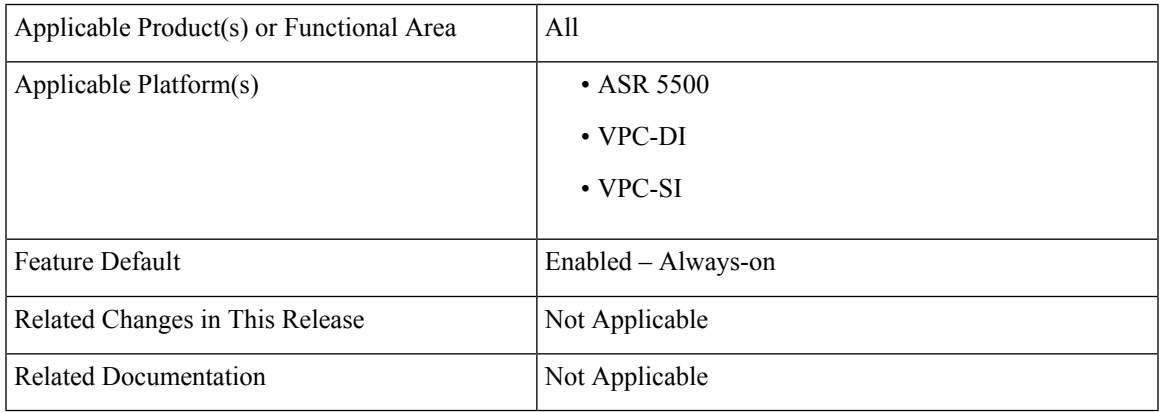

### **Summary Data**

### **Revision History**

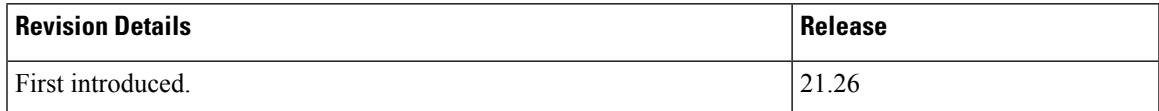

### <span id="page-0-1"></span>**Feature Description**

Our product and documentation set strives to use bias-free language. For purposes of this documentation set, bias-free is defined as language that does not imply discrimination based on age, disability, gender, racial identity, ethnic identity, sexual orientation, socioeconomic status, and intersectionality.

With this release, biased terms present in CLI commands and logs are being replaced with bias-free terms.

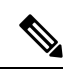

Biased CLI configuration is also supported in this release. However, in the show CLI commands you will not be able to see Biased terms in the output. **Note**

The following table provides the list of CLI commands that have been updated to replace the biased terms.

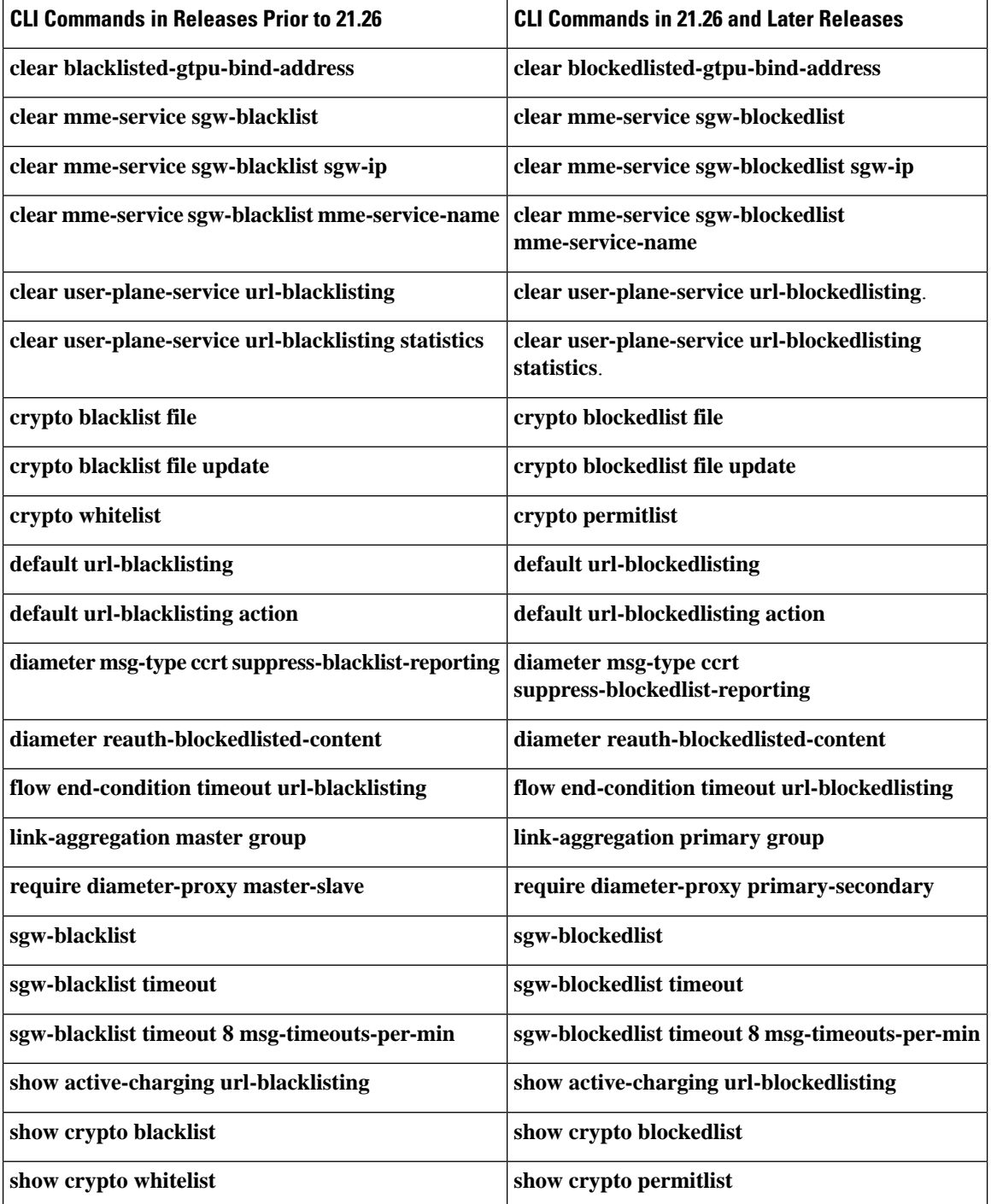

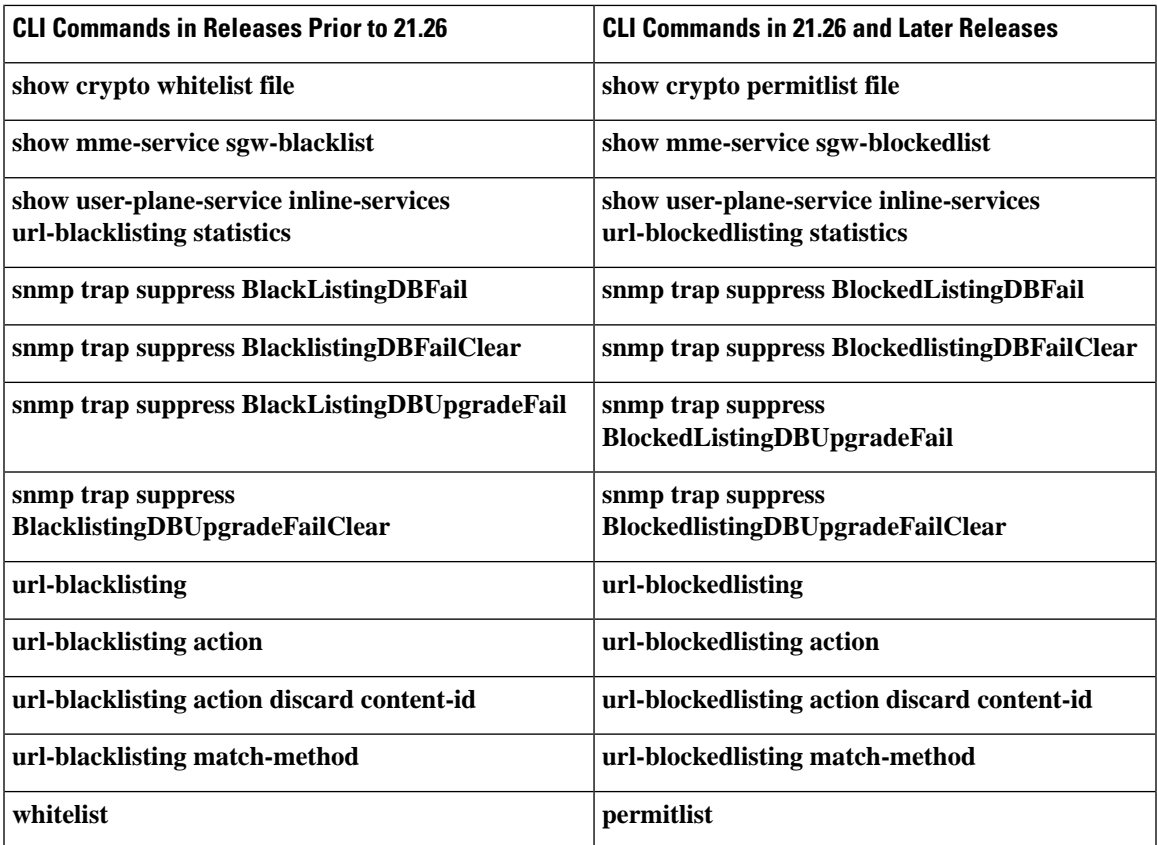

The help string of the following CLI commands has been updated to replace the biased terms:

- **act-mmgr-inst**
- **diameter enable-quota-retry**
- **diameter enable-quota-retry end-user-service-denied**
- **ispc link A**
- **sgsn op enable ccpu debug\_log facility mmgr**
- **sgsn retry-unavailable-ggsn**
- **sgsn test mmgr**
- **show ssi ccpu debug\_log facility**
- **system packet-dump di-net card 3 bond a/b**
- **uidh-insertion server-name svc bypass wl-lookup**

#### **Downgrade Procedure**

When you downgrade from 21.26.0 to any prior release version (21.x.y), the biased term keywords used in CLI commands get lost due to the biased language changes. To have smooth backward compatibility transition along with bias-free termsin CLI commands, follow the prerequisite before downgrading to the lower versions:

#### **Prerequisite**:

• Before upgrade from a lower version to 21.26.0, backup the existing configurations.

Downgrade the chassis with the version 21.x.y using the backed up configuration.

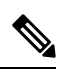

**Note** After the downgrade, the show configuration will not have the biased terms CLI.

If you fail to save the configurations before upgrade, configure the required biased CLI commands manually, save, and reload the chassis.